### **Charles Petzold**

# **Windows**

**Programmierung** 

**Michagestations**, Hominer Design Production, Ningham **Press, 1980 ft. Press, 2008** 

## **Inhaltsverzeichnis**

**ч** 

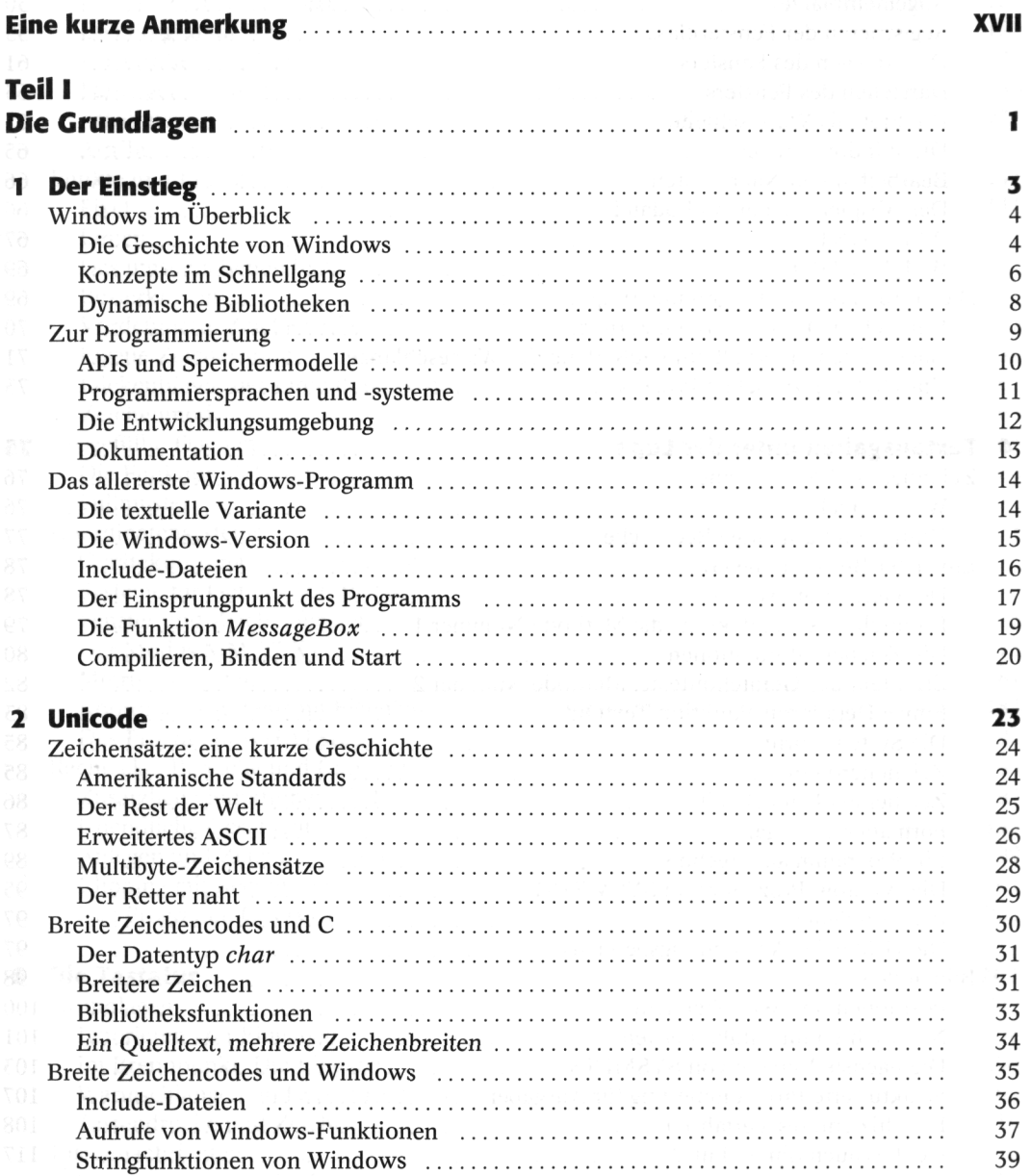

MINGULALIS and sending of

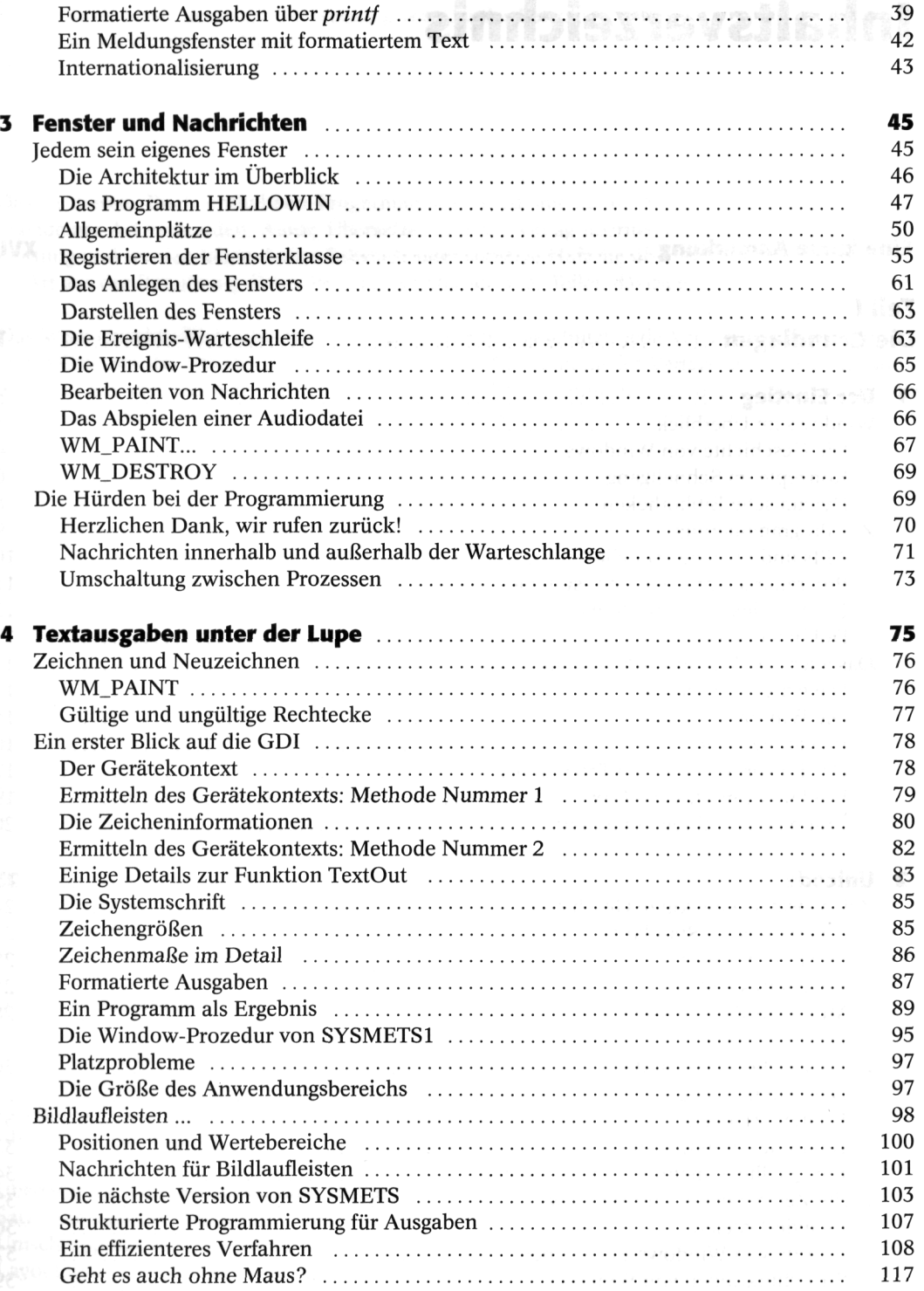

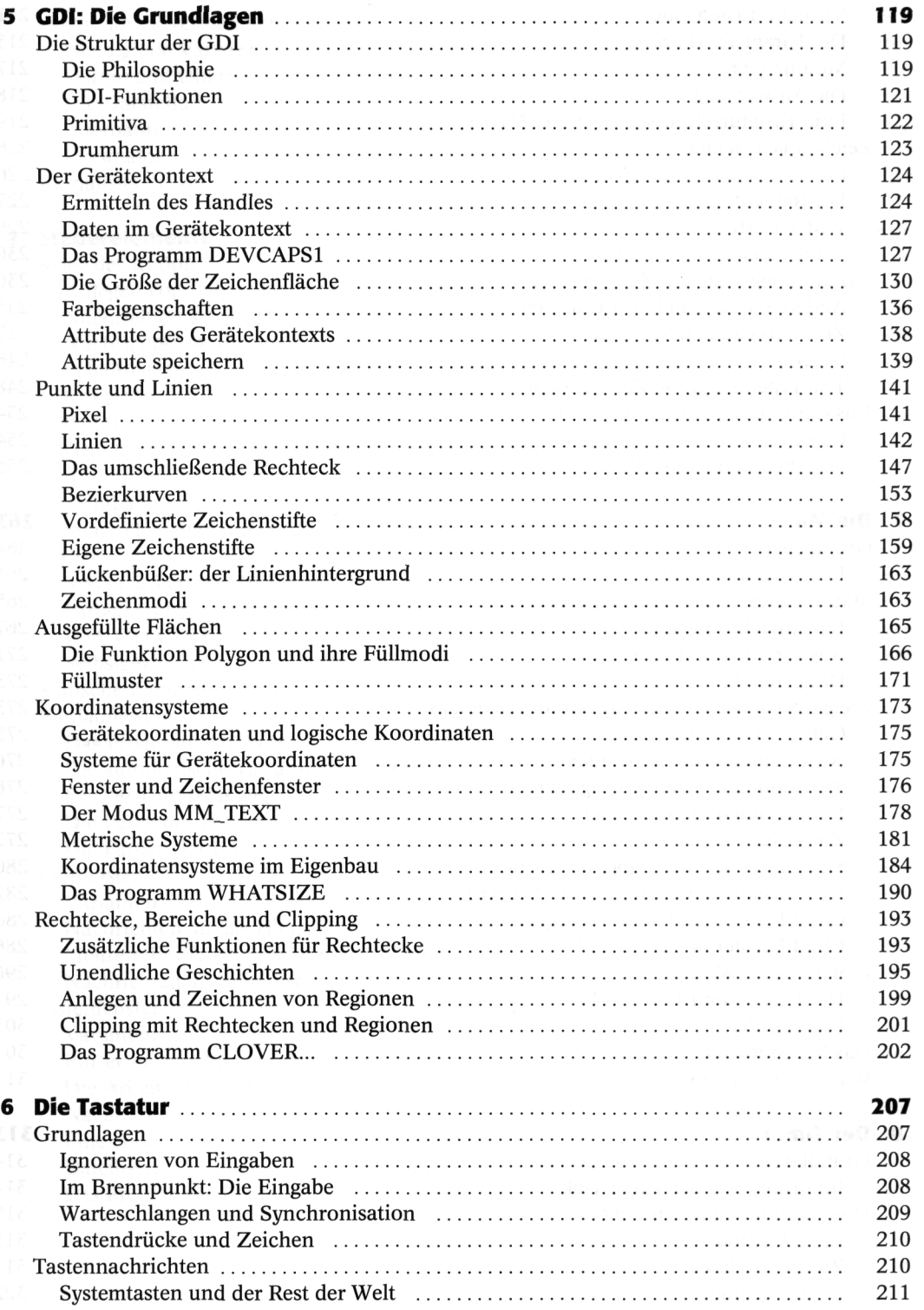

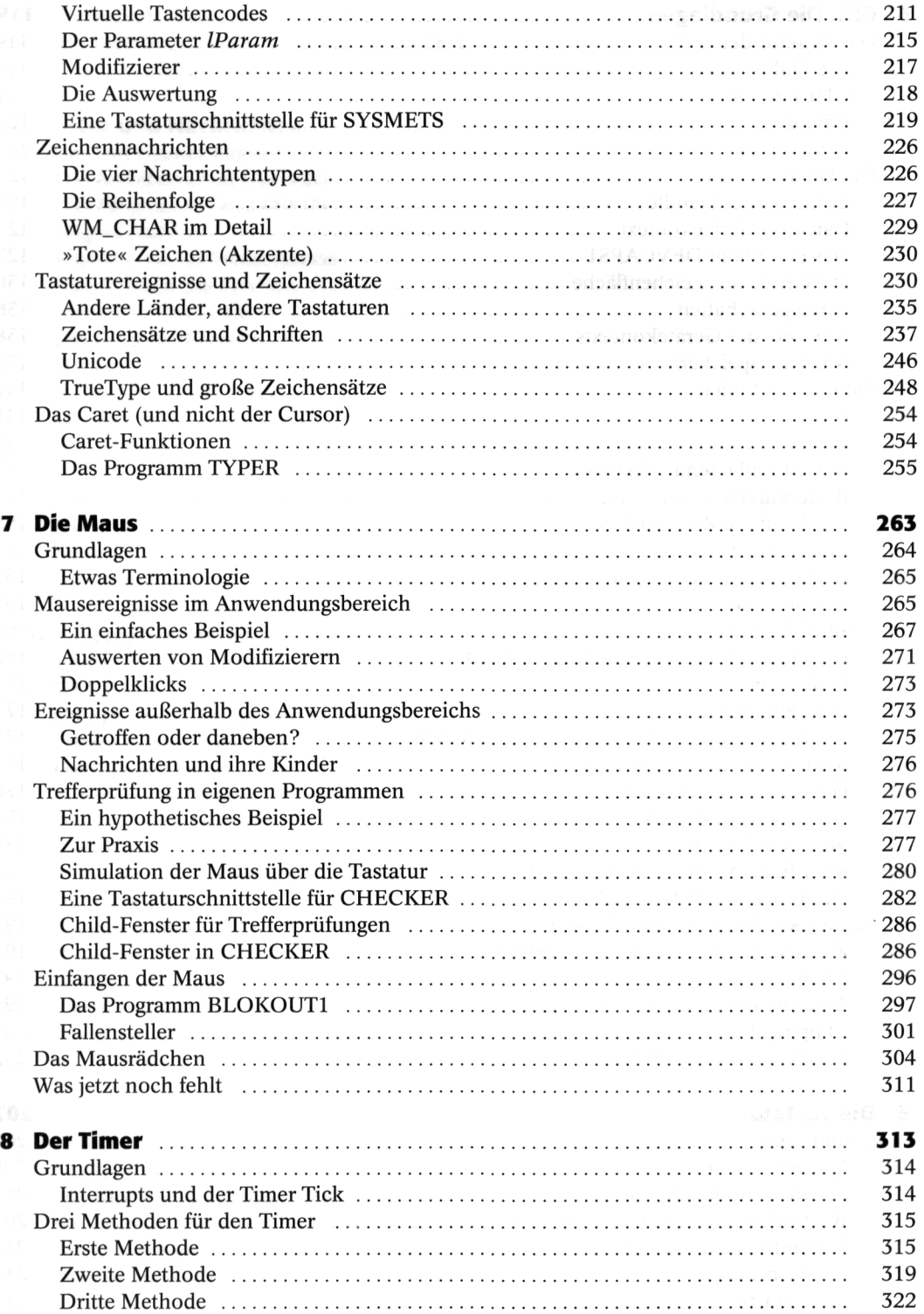

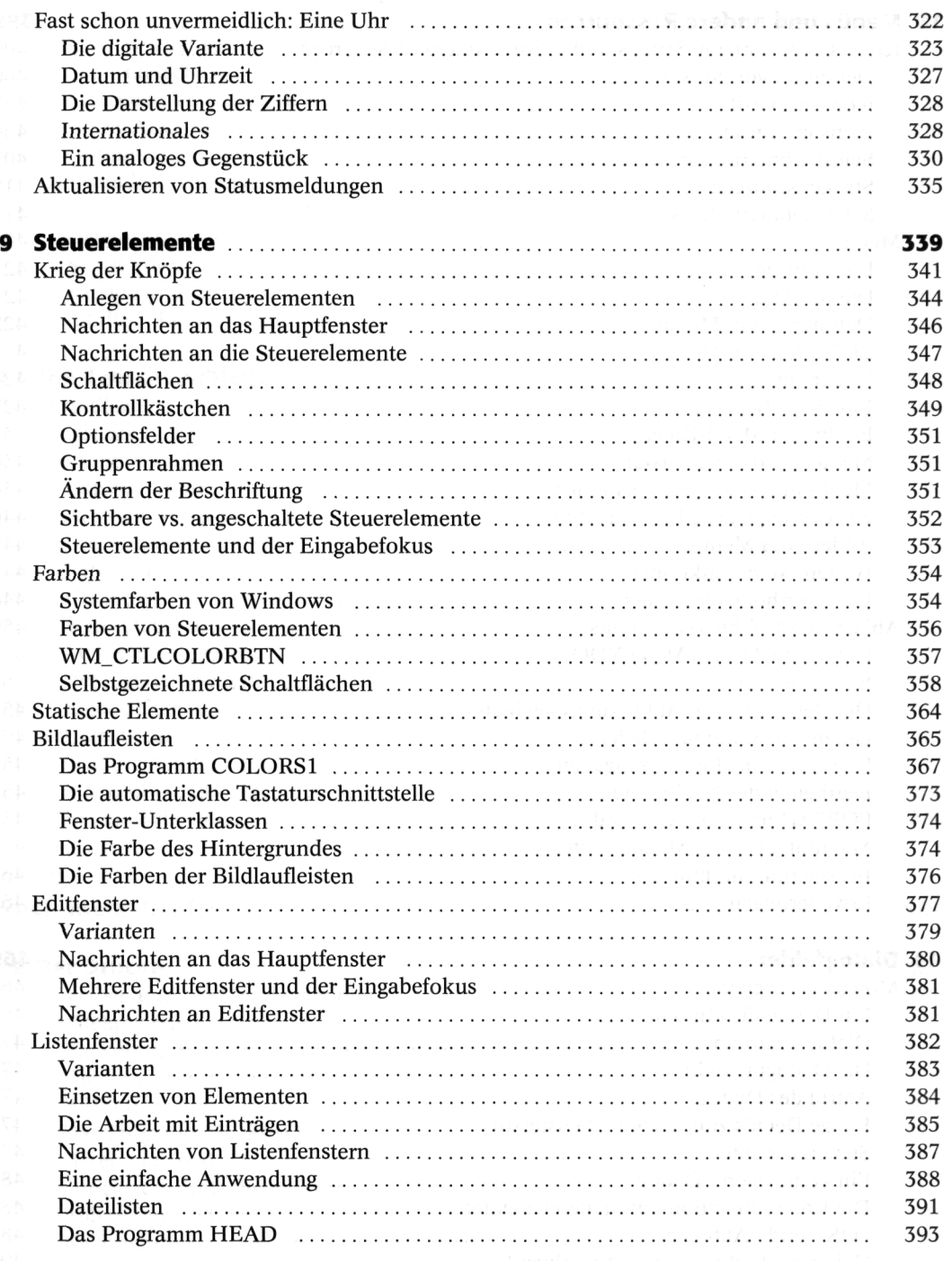

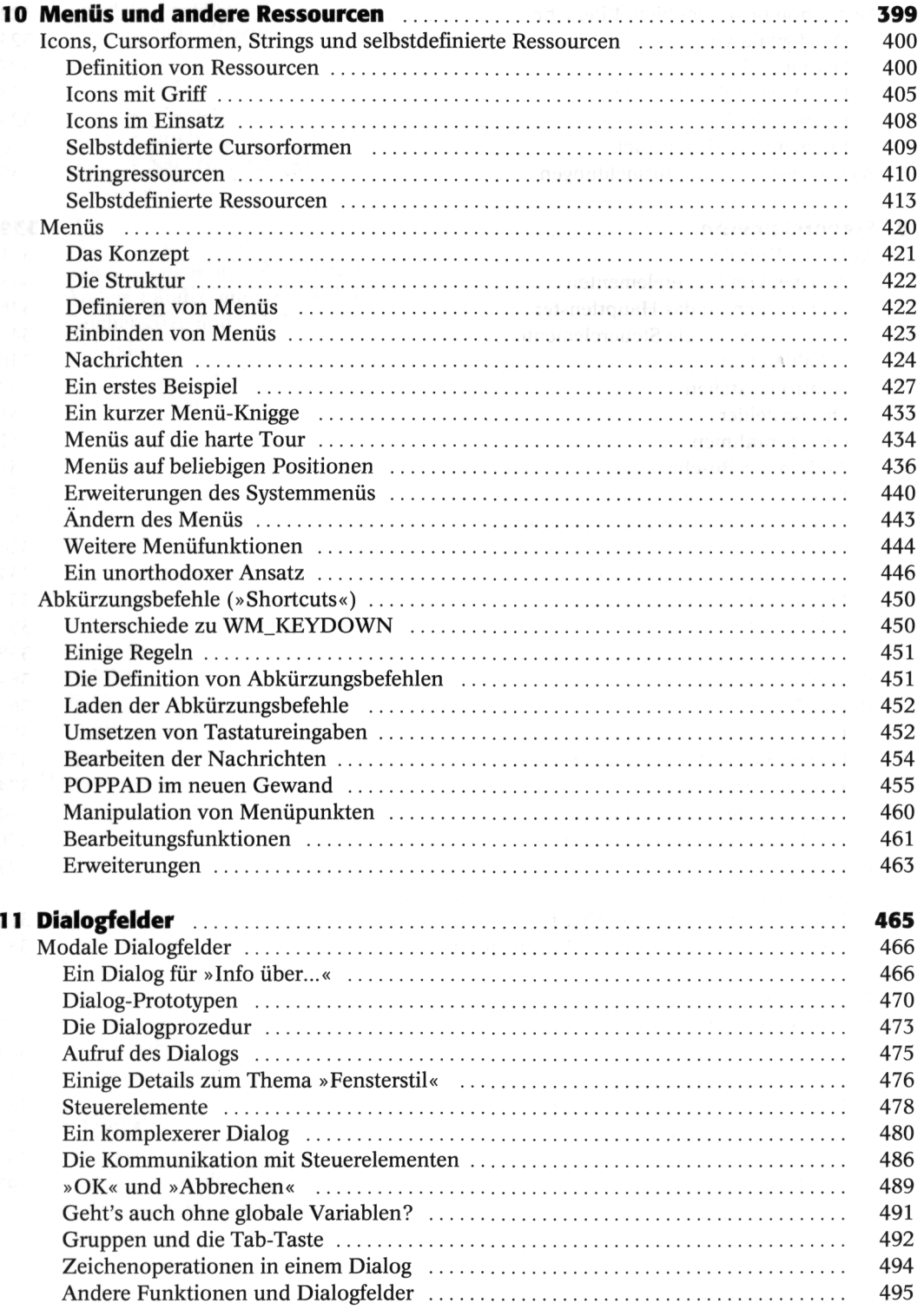

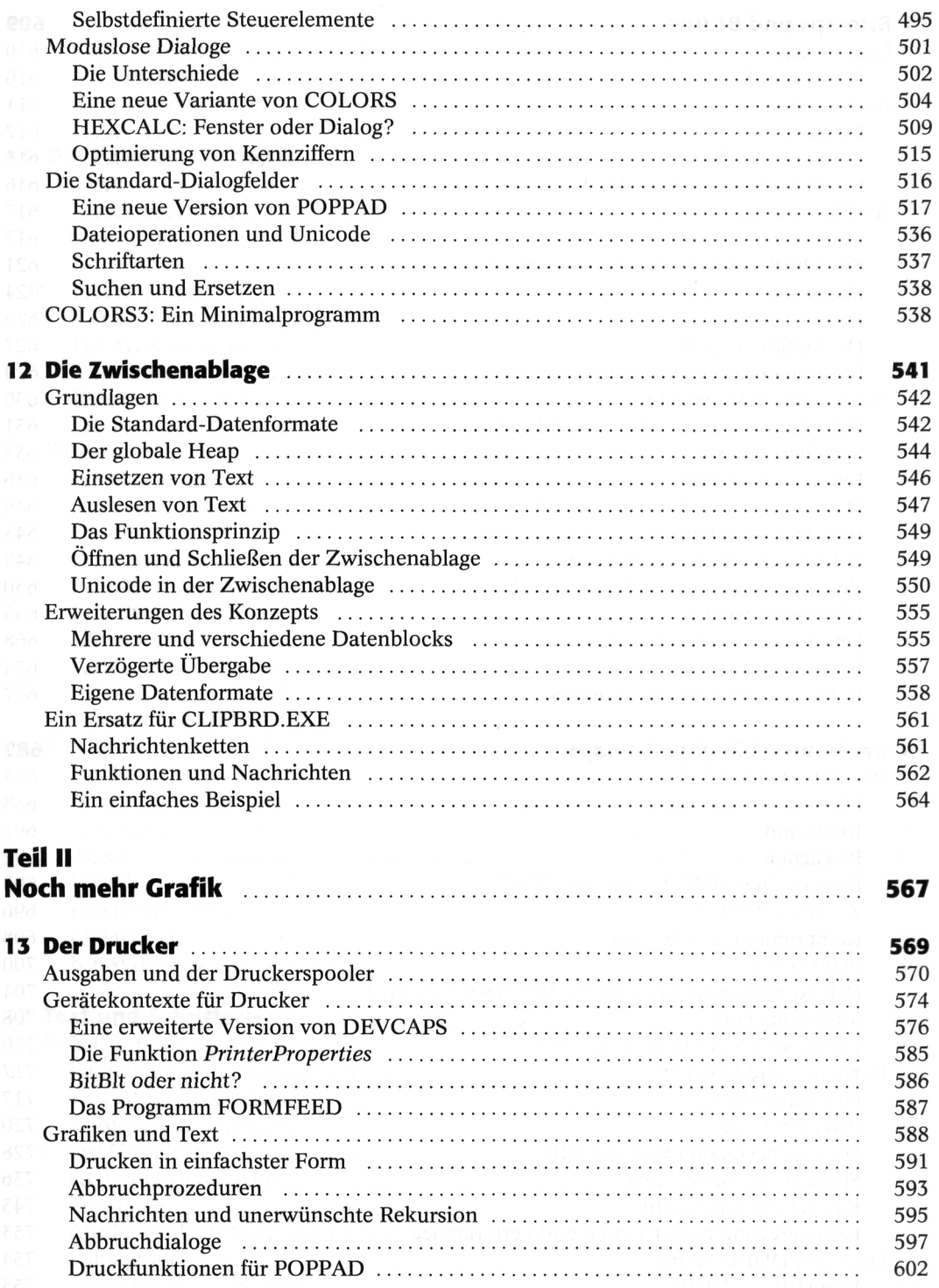

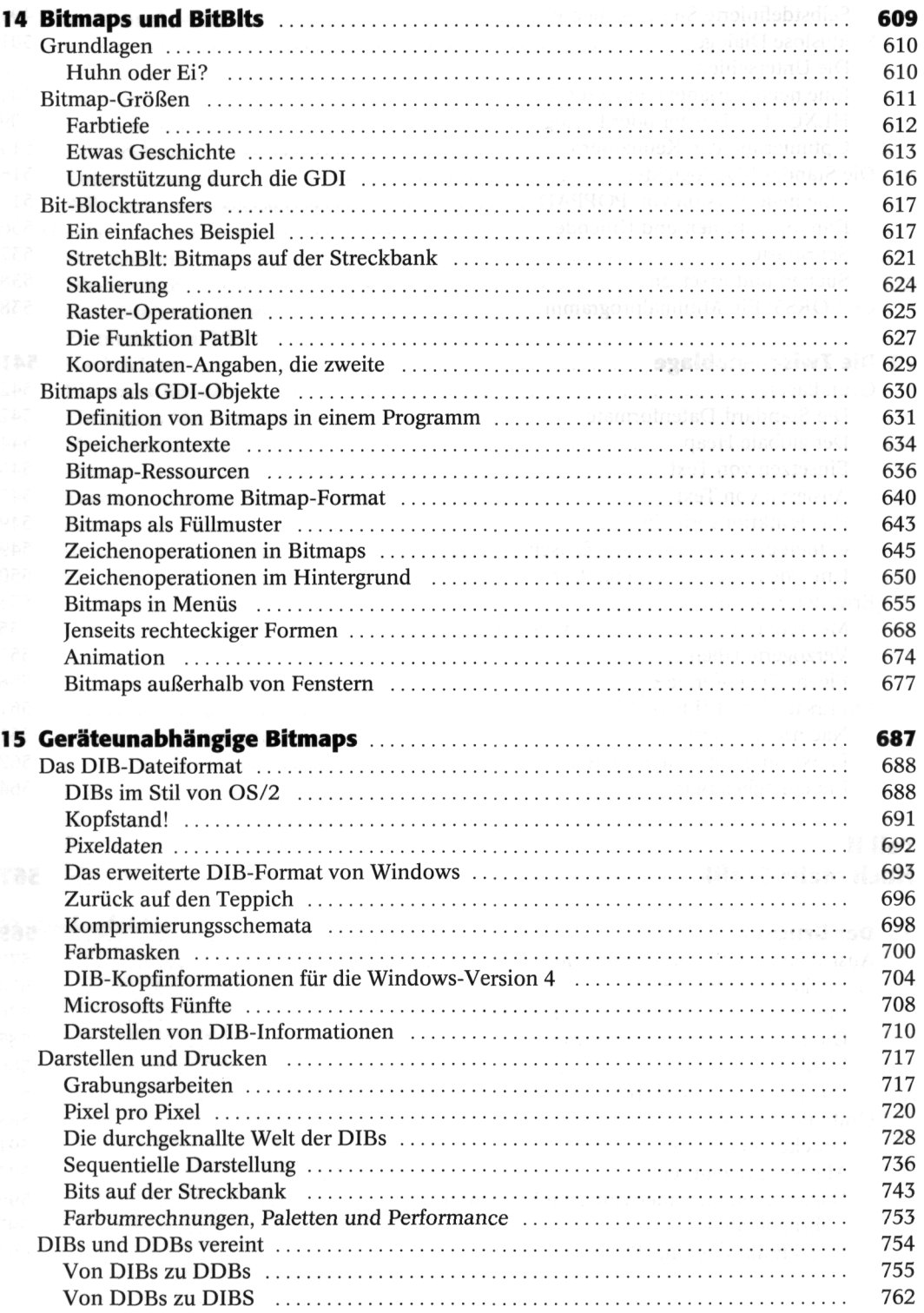

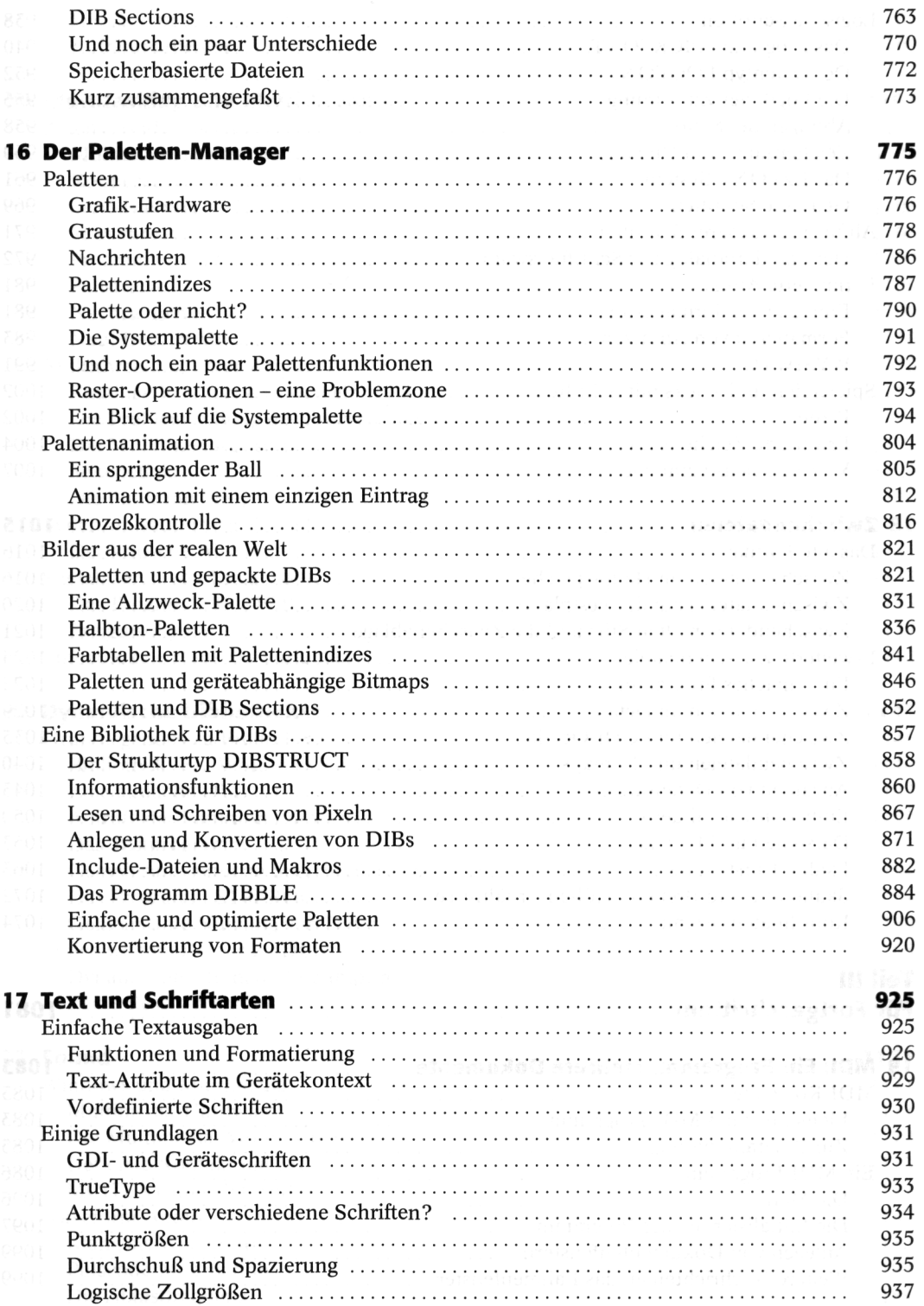

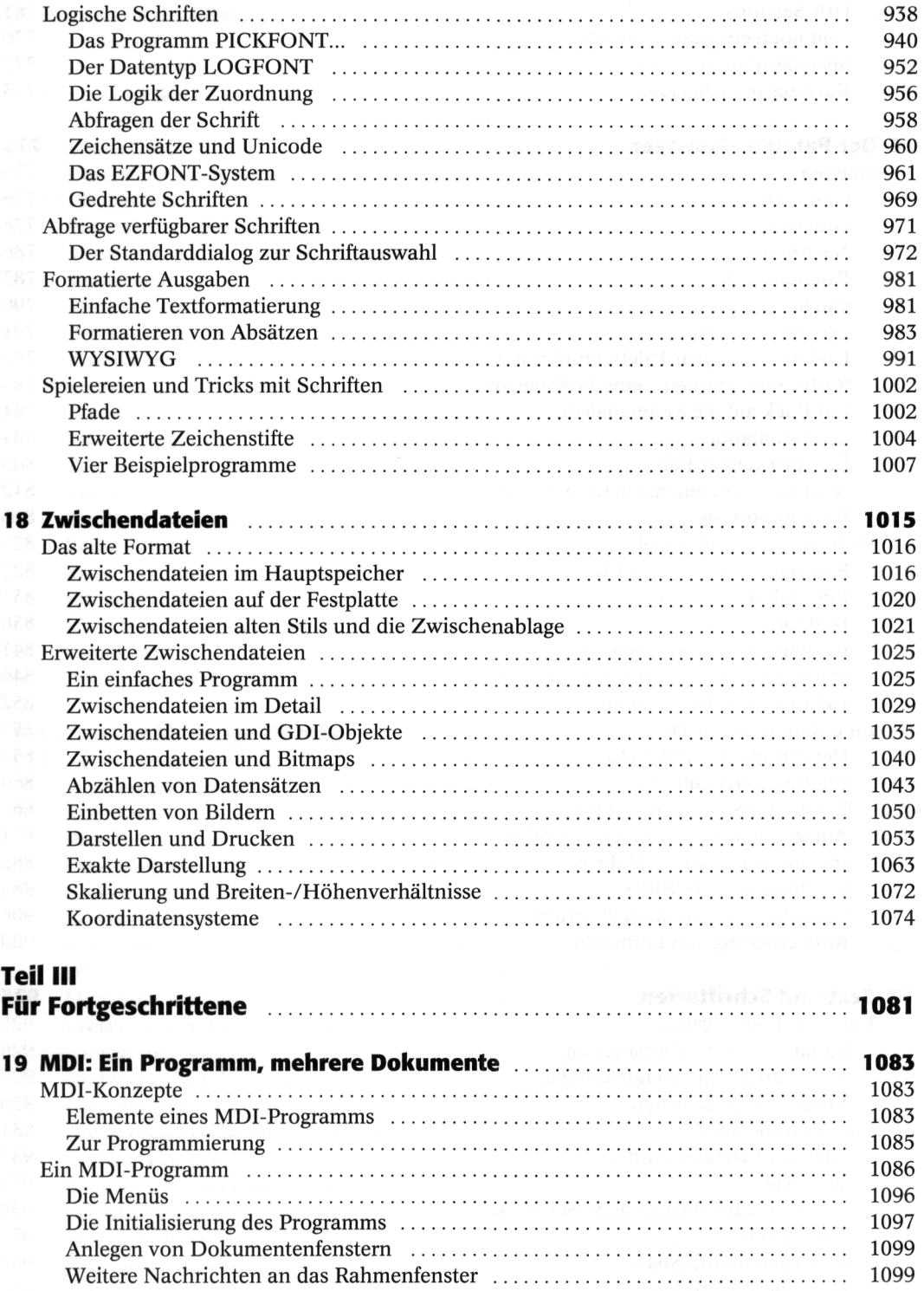

XIV *Inhaltsverzeichnis* 

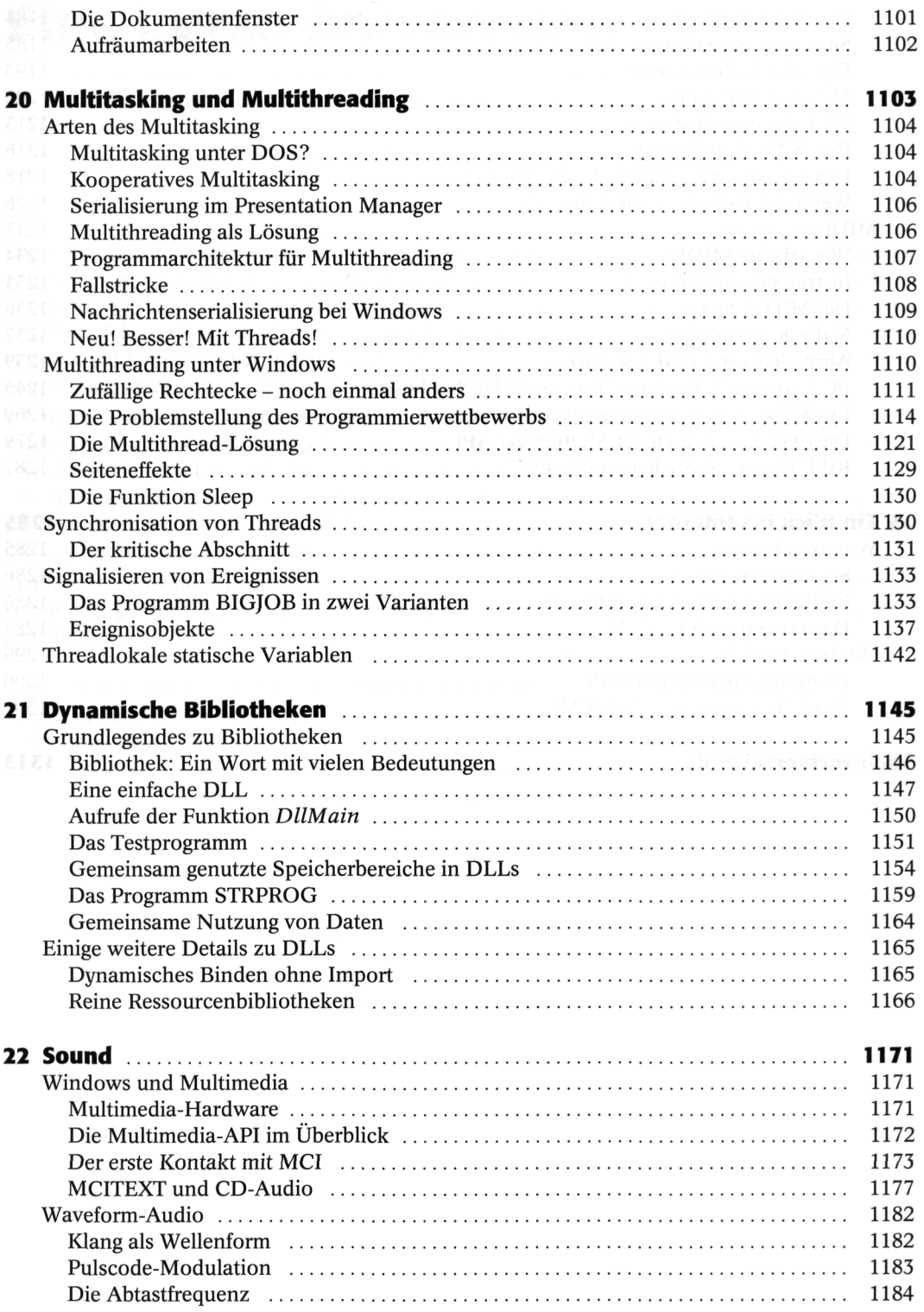

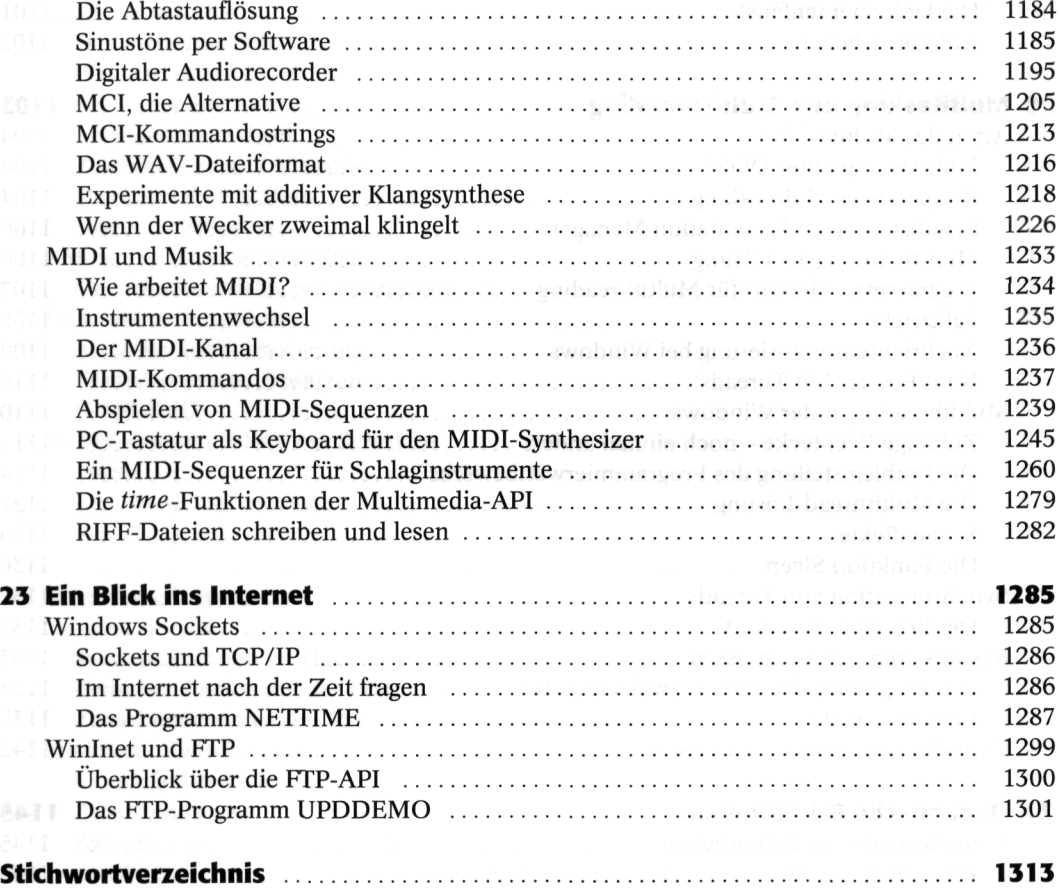